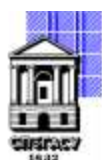

Федеральное государственное бюджетное образовательное учреждение высшего образования

## САНКТ-ПЕТЕРБУРГСКИЙ ГОСУДАРСТВЕННЫЙ АРХИТЕКТУРНО-СТРОИТЕЛЬНЫЙ УНИВЕРСИТЕТ

Кафедра Информационных технологий

УТВЕРЖДАЮ Начальник учебно-методического управления «22» февраля 2023 г. Михайлова Анна Олеговна подписью: Михайлова Подписано цифровой Анна Олеговна

# **РАБОЧАЯ ПРОГРАММА ДИСЦИПЛИНЫ (МОДУЛЯ)**

Конечноэлементные программные комплексы

направление подготовки/специальность 09.03.03 Прикладная информатика

направленность (профиль)/специализация образовательной программы Прикладная информатика

Форма обучения очная

Санкт-Петербург, 2023

### **1. Цели и задачи освоения дисциплины (модуля)**

Целями освоения дисциплины является получение знаний, умений и навыков в области строительного проектирования для решения задач по расчету и конструированию элементов строительных конструкций в программных комплексах на основе МКЭ.

Задачами освоения дисциплины являются обучение студентов навыкам постановки задачи, создания расчетных моделей, расчета и конструирования, обработки текстовой, графической и другой информации на базе ПК SCAD Office и ПК Лира-САПР.

### **2. Перечень планируемых результатов обучения по дисциплине (модулю), соотнесенных с индикаторами достижения компетенций**

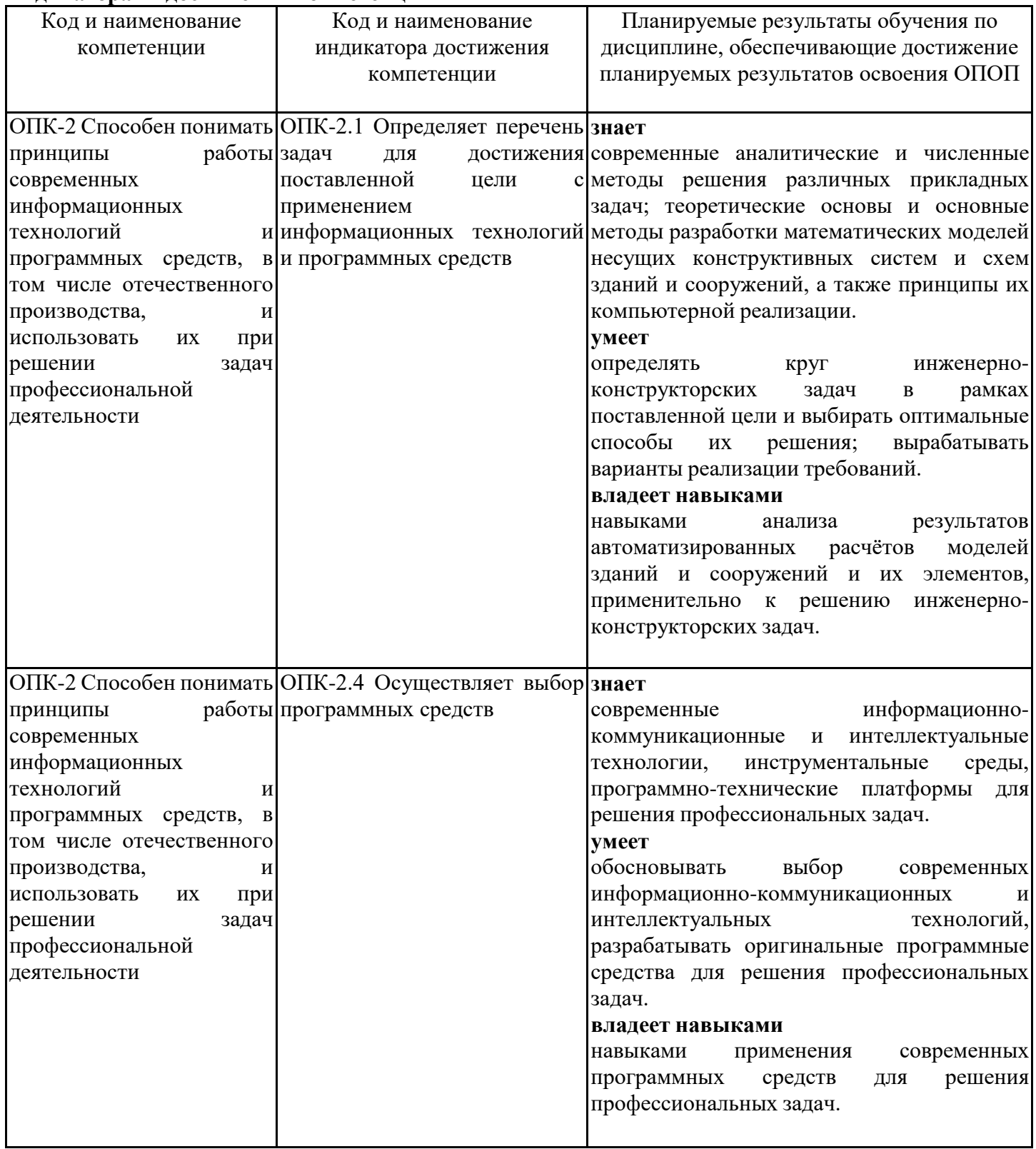

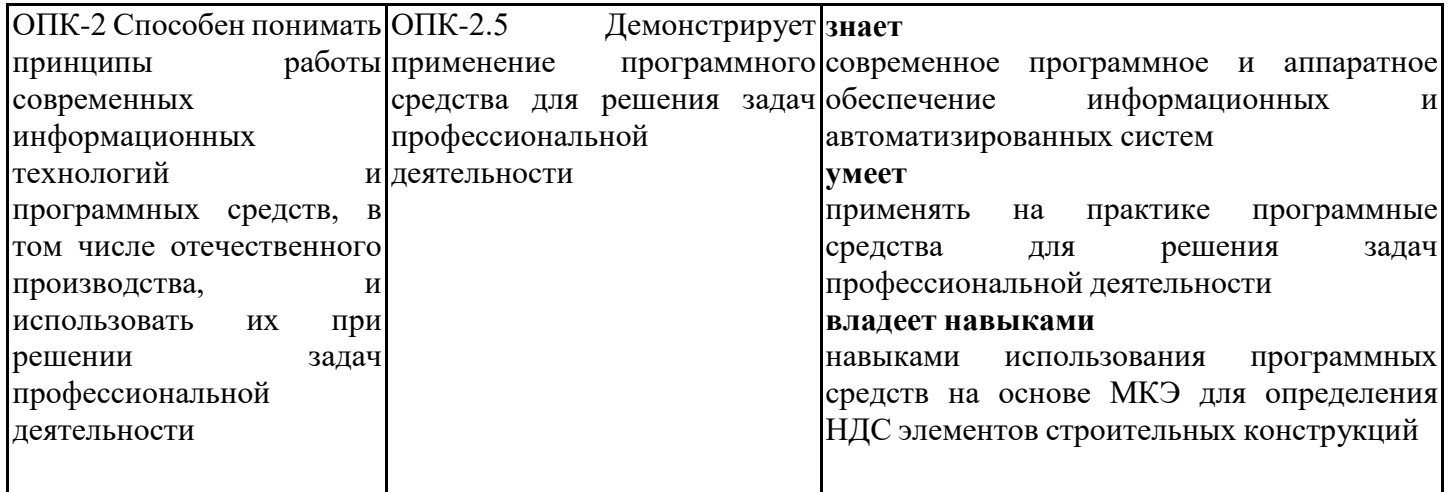

## **3. Указание места дисциплины (модуля) в структуре образовательной программы**

Данная дисциплина (модуль) включена в Блок «Дисциплины, модули» Б1.О.34 основной профессиональной образовательной программы 09.03.03 Прикладная информатика и относится к обязательной части учебного плана.

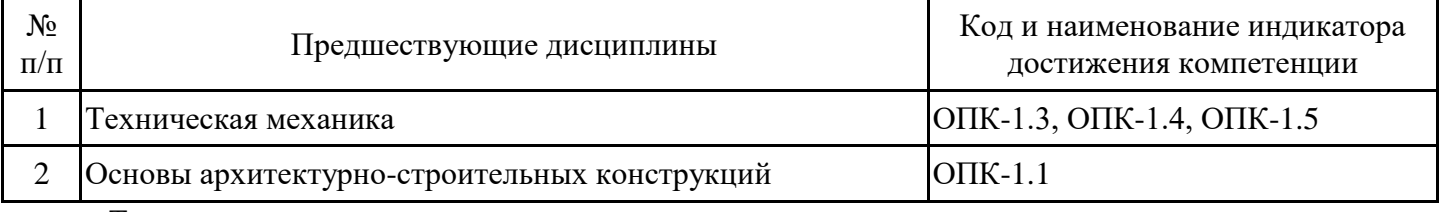

Техническая механика:

- знать - основные законы строительной механики;

- уметь - определять усилия и перемещения в статически определимых стержневых системах от статических нагрузок, производить оценку прочности и жесткости элементов;

- владеть - навыками расчета строительных конструкций, навыками работы с нормативными документами.

Основы архитектурно-строительных конструкций:

- знать - конструктивные схемы зданий, основные виды элементов зданий и сооружений;

- уметь - разрабатывать объемно-планировочные решения зданий;

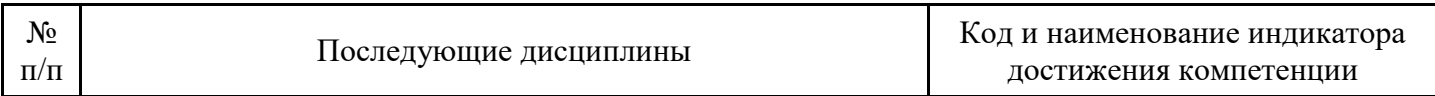

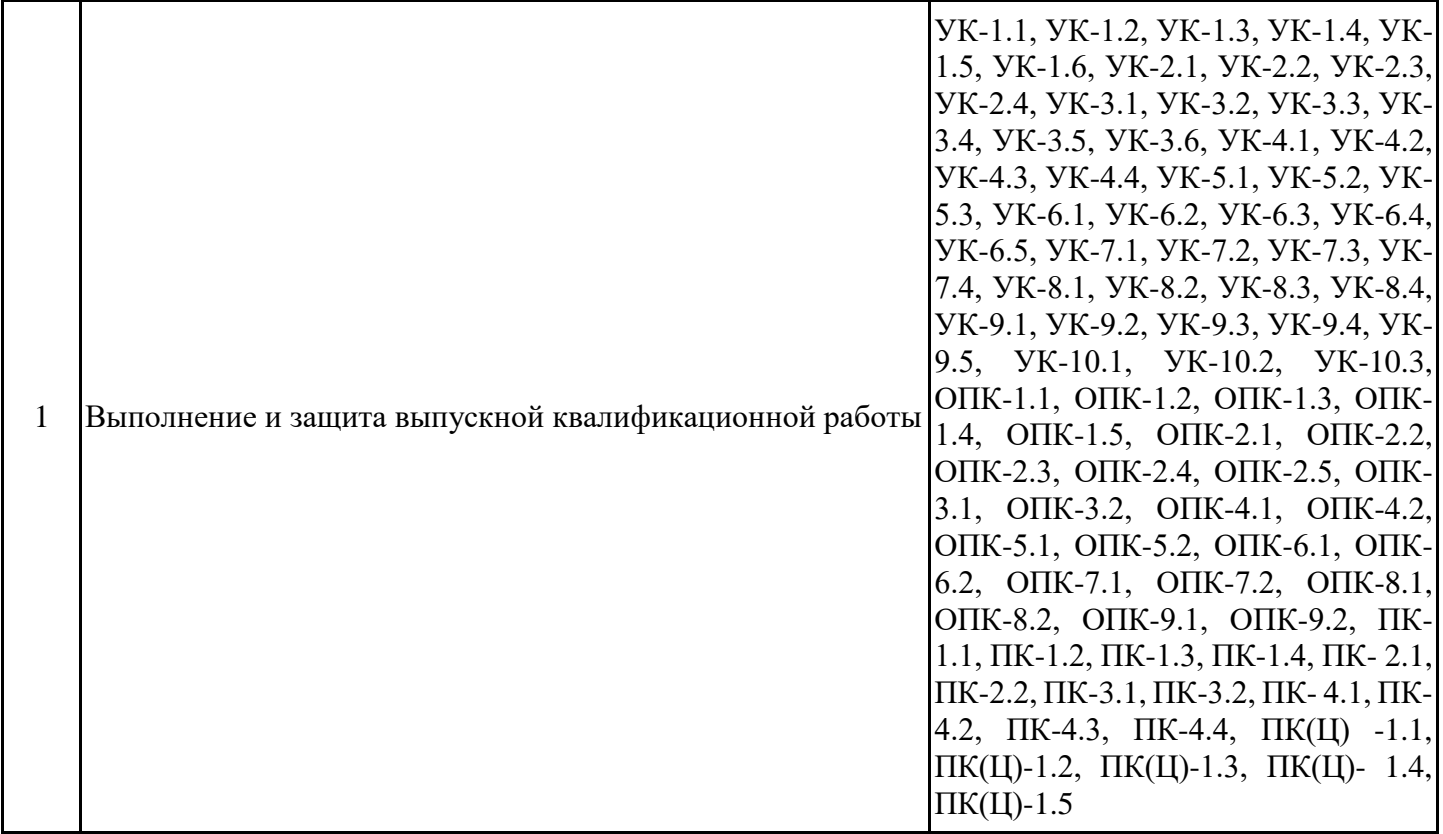

**4. Объем дисциплины (модуля) в зачетных единицах с указанием количества академических часов, выделенных на контактную работу обучающихся с преподавателем (по видам учебных занятий) и на самостоятельную работу обучающихся**

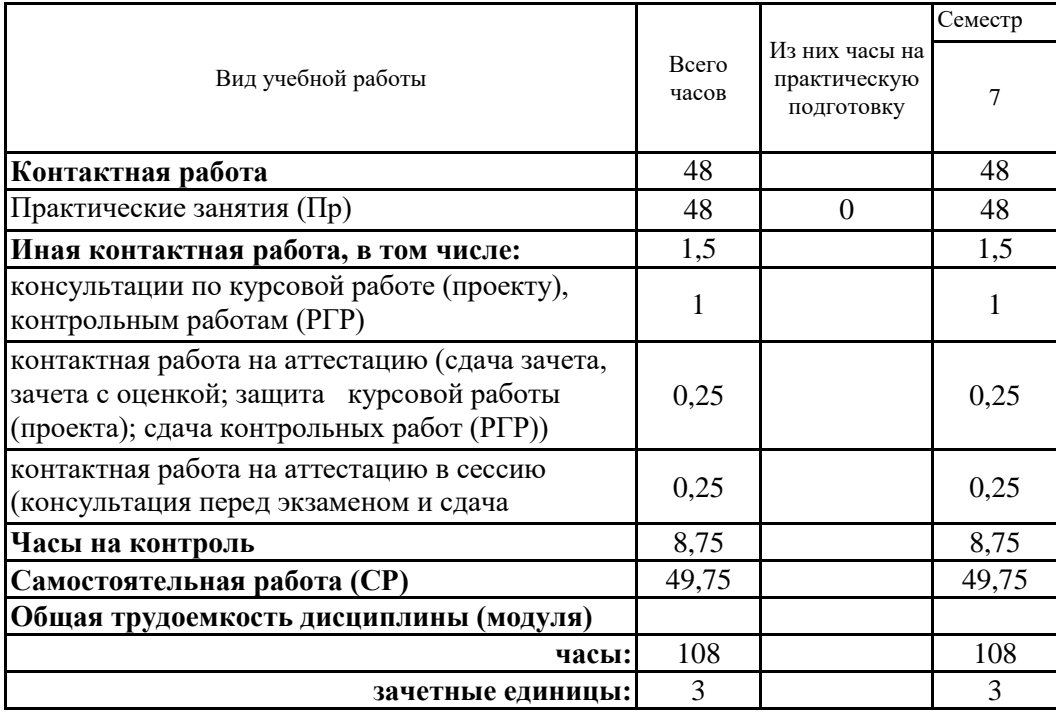

**5. Содержание дисциплины (модуля), структурированное по разделам (темам) с указанием отведенного на них количества академических часов и видов учебных занятий**

5.1. Тематический план дисциплины (модуля)

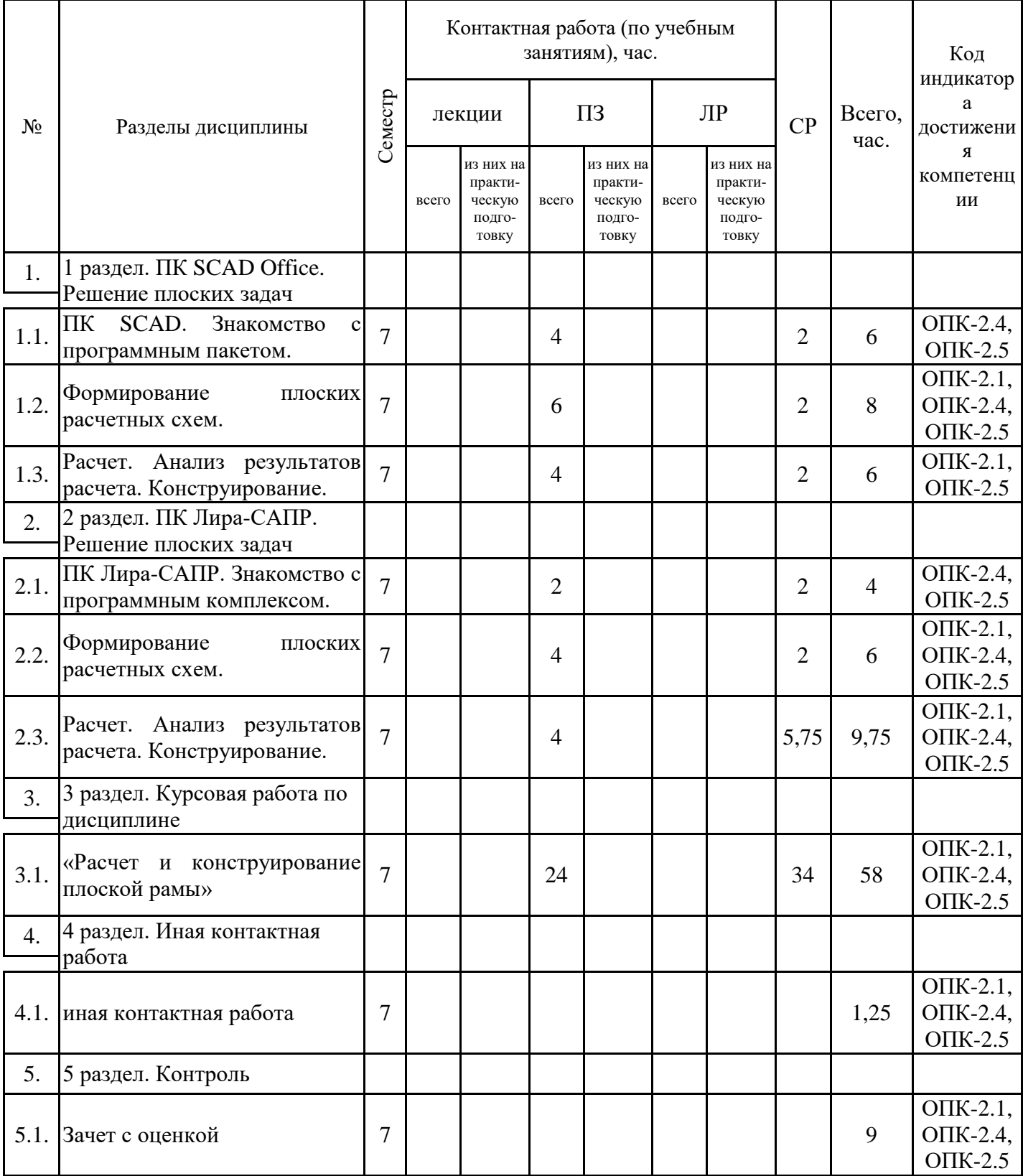

# 5.1. Практические занятия

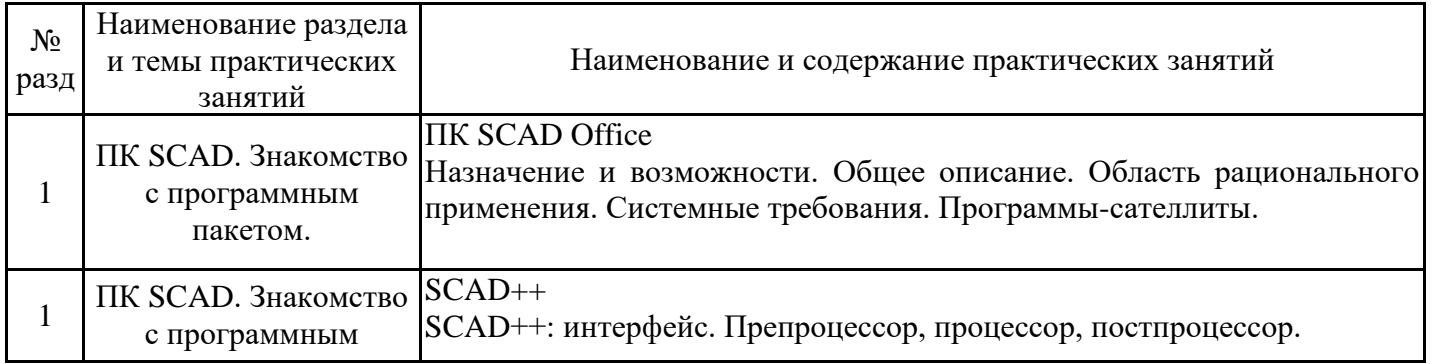

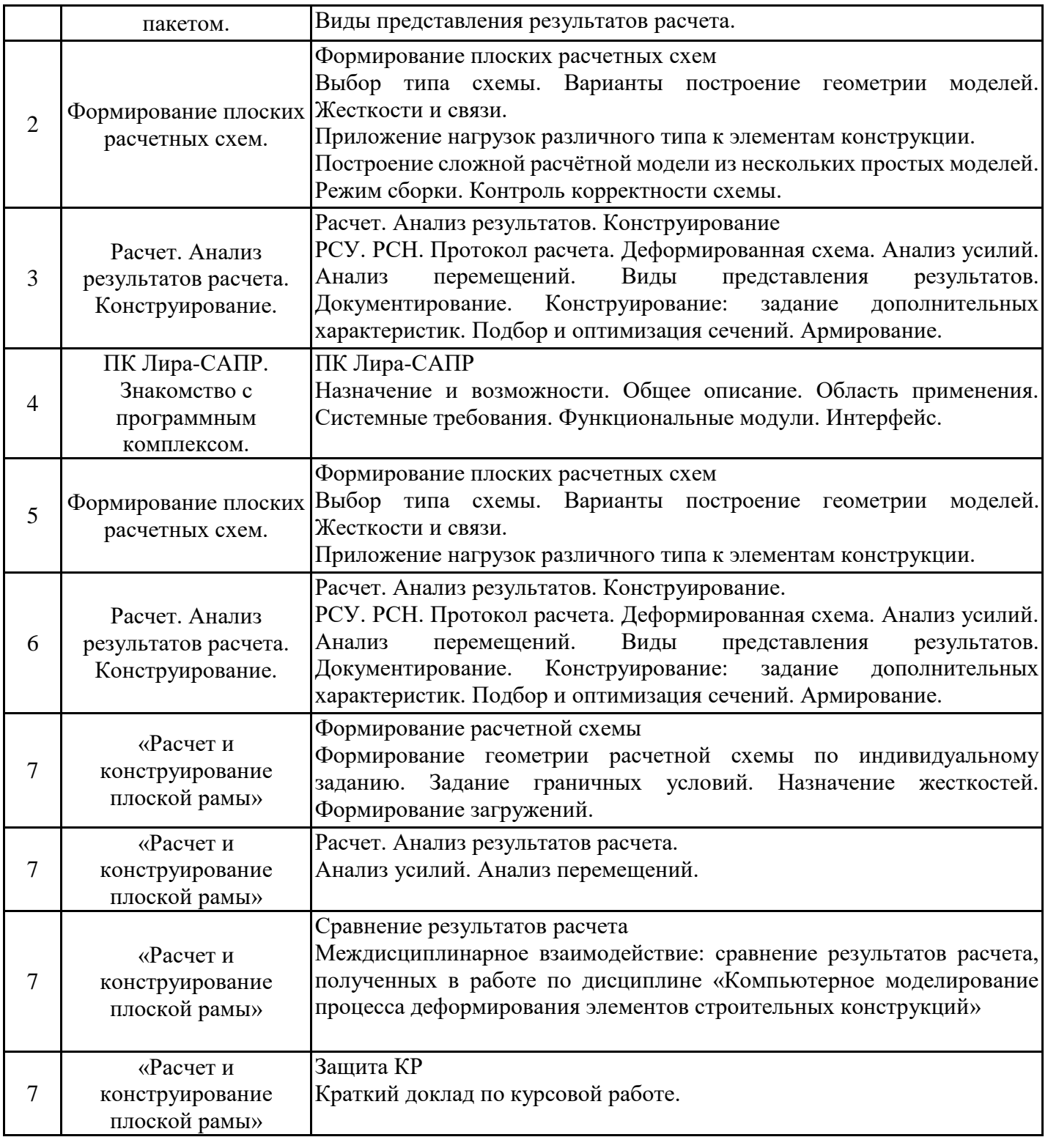

# 5.2. Самостоятельная работа обучающихся

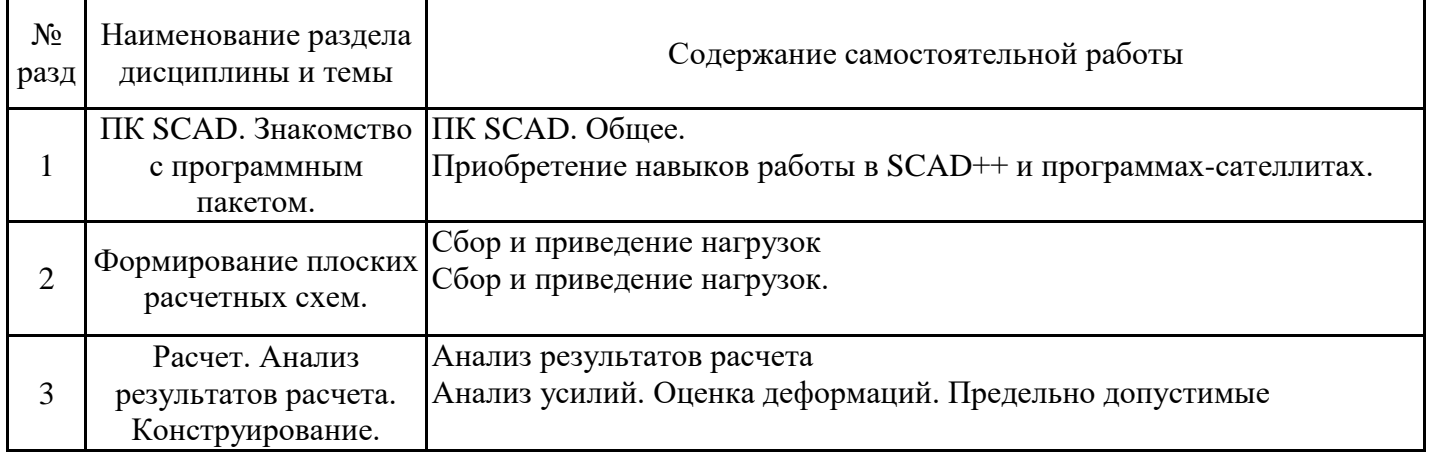

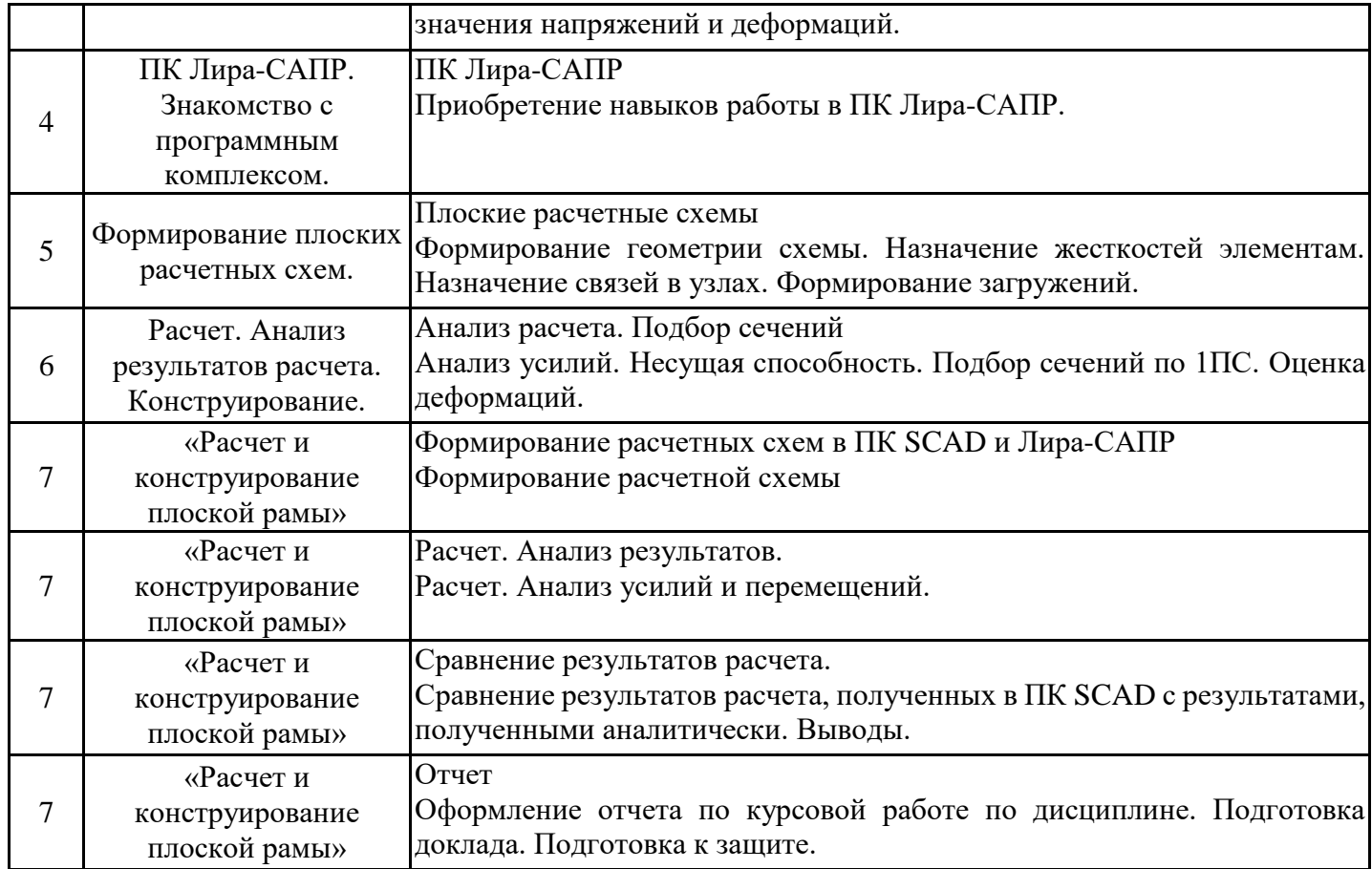

#### **6. Методические материалы для самостоятельной работы обучающихся по дисциплине (модулю)**

Программой дисциплины предусмотрено проведение практических занятий, предполагающих приобретение навыков работы в программных комплексах и формирование у обучающихся необходимых знаний, умений и навыков для формирования индикатора достижения компетенции ОПК-2.1, ОПК-2.4, ОПК-2.5. Кроме того, важнейшим этапом изучения дисциплины является самостоятельная работа обучающихся с использованием всех средств и возможностей современных образовательных технологий. В объем самостоятельной работы по дисциплине включается следующее:

-изучение вопросов по темам дисциплины;

-подготовка к практическим занятиям;

-подготовка к выполнению контрольных заданий;

-выполнение курсовой работы (проекта);

-подготовка к зачету с оценкой.

Залогом успешного освоения этой дисциплины является обязательное посещение практических занятий, так как пропуск одного (тем более, нескольких) занятий может осложнить освоение разделов курса. На практических занятиях материал закрепляется выполнением индивидуальных заданий по темам дисциплины согласно РПД. Приступая к изучению дисциплины, необходимо, в первую очередь ознакомиться с содержанием РПД, а также методическими указаниями по организации самостоятельной работы и подготовки к практическим занятиям. При подготовке к практическим занятиям и в рамках самостоятельной работы по изучению дисциплины обучающимся необходимо:

-повторить материал, освоенный на практическом занятии и дополнить его с учетом рекомендованной по данной теме литературы;

-при самостоятельном изучении темы сделать конспект, используя рекомендованные в РПД источники;

-выполнить практические задания в рамках изучаемой темы;

-ознакомится с методическими рекомендациями к выполнению расчетно-графических работ; -подготовить отчеты по выполненным работам;

-ознакомится с методическими рекомендациями по выполнению курсовой работы (проекта);

-подготовить отчет по курсовой работе (проекту);

-подготовиться к защите курсовой работы (проекта);

-подготовиться к промежуточной аттестации.

Итогом изучения дисциплины является зачет с оценкой. Зачет проводится по расписанию. Студенты, не прошедшие аттестацию по графику, должны ликвидировать задолженность в установленном порядке.

#### **7. Оценочные материалы для проведения текущего контроля успеваемости и промежуточной аттестации обучающихся по дисциплине (модулю)**

7.1. Перечень компетенций с указанием этапов их формирования в процессе освоения дисциплины

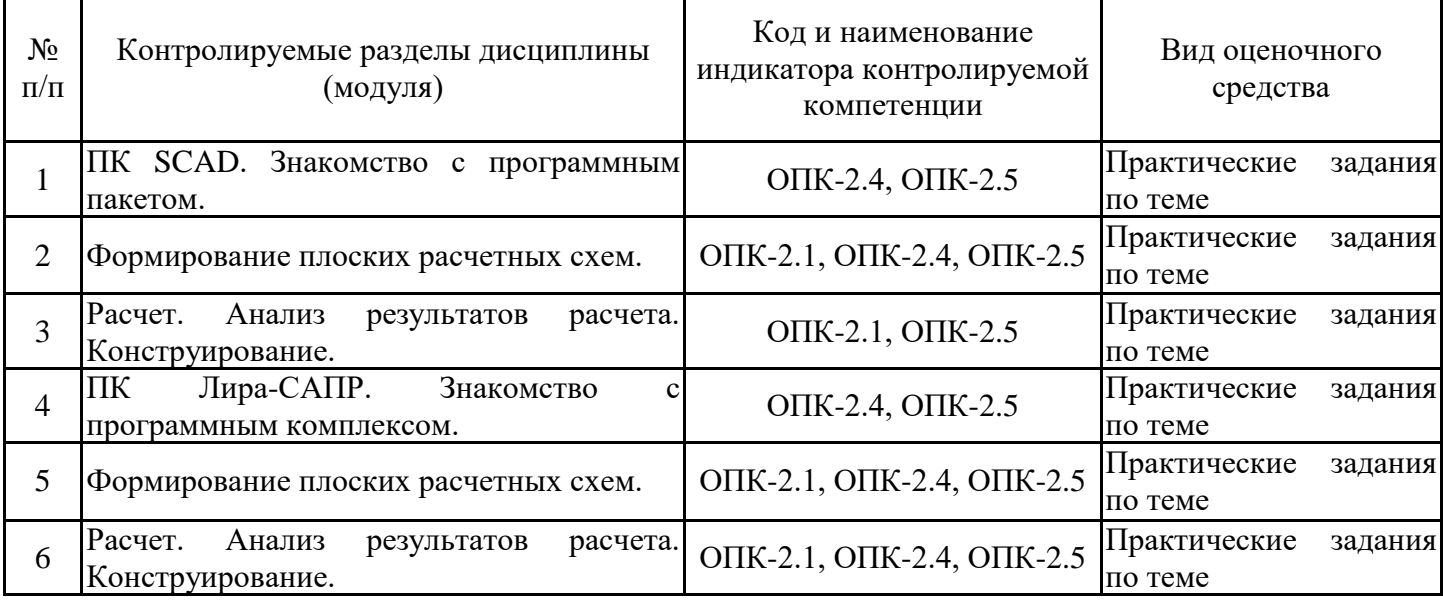

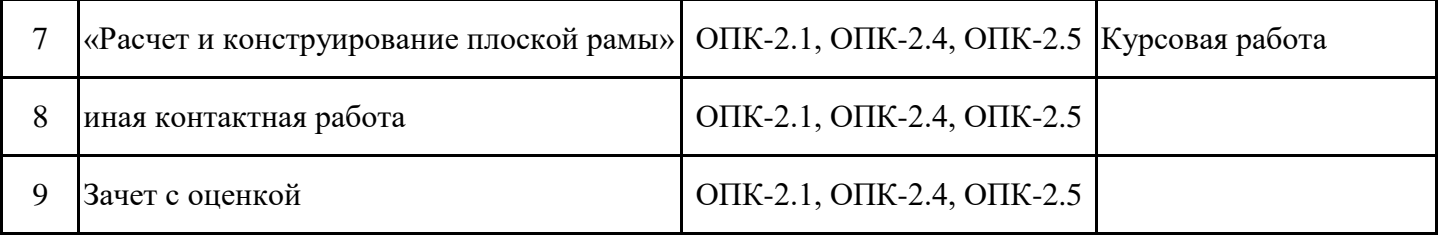

7.2. Типовые контрольные задания или иные материалы текущего контроля успеваемости, необходимые для оценки знаний, умений и навыков и (или) опыта профессиональной деятельности, характеризующих этапы формирования компетенций в процессе освоения дисциплины

Задания для расчетно-графических работ.

(для проверки сформированности индикатора достижения компетенции ОПК-2.4, ОПК-2.5 ) см. приложение

Тестовое задание (SCAD/Лира-САПР).

(для проверки сформированности индикатора достижения компетенции ОПК-2.1, ОПК-2.4)

1. Выберете из списка программные комплексы, НЕ относящиеся к программным комплексам для автоматизированного проектирования:

-Лира-Сапр -Мономах-Сапр -SCAD Office -Microsoft Office

2. С помощью какого метода производятся расчеты элементов конструкций в вычислительном комплексе SCAD/Лира-САПР?

- метод вырезания узлов

- метод конечных элементов

- метод сечений

- с помощью диаграммы Максвелла-Кремоны

3. Результаты расчетов в вычислительном комплексе SCAD/Лира-САПР отображаются в графическом или табличном виде?

- в графическом виде

- в табличном виде

- в графическом и табличном виде

- в виде текста

4. Можно ли в вычислительном комплексе SCAD/Лира-САПР выполнить подбор арматуры в сечениях элементов железобетонных конструкций для стержневых и пластинчатых элементов?

- можно выполнить подбор арматуры по предельным состояниям первой и второй группы

- можно выполнить подбор арматуры только по предельному состоянию первой группы

- можно выполнить подбор арматуры только по предельному состоянию второй группы

- подбор арматуры выполнить невозможно

5. Какая система координат используется для расчетов в вычислительном комплексе SCAD/Лира-САПР?

- общая система координат
- местная система координат
- местная и общая системы координат

- никакая

6. В вычислительном комплексе SCAD/Лира-САПР для стержневых элементов могут ли быть получены деформированные схемы с учетом прогибов, а также отображение численных значений прогибов?

- только деформированные схемы без отображения численных значений прогибов

- только численные значения прогибов

- деформированные схемы с учетом прогибов и их численные значения

- невозможно получить деформированные схемы

9. Можно ли в вычислительном комплексе SCAD/Лира-САПР осуществить подбор сечений элементов стальных конструкций из прокатных профилей?

- невозможно
- возможно

10. Обеспечивает ли вычислительный комплекс SCAD/Лира-САПР обмен данными с другими программами?

- обеспечивает, используя форматы IFC, CIS/2, DXF, DWG, форматы данных программ программ Advance Steel, ANSYS, STAAD, Abacus, Femap, GMSH, NetGen, плагины для программ Revit, ArchiCAD, Tekla.

- не обеспечивает

- обеспечивает, используя форматы DOC, DOCX, XLS.

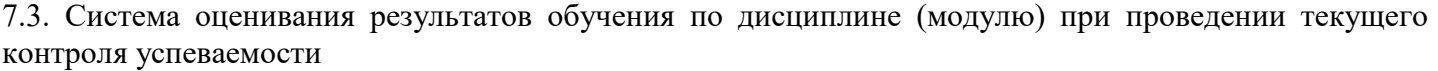

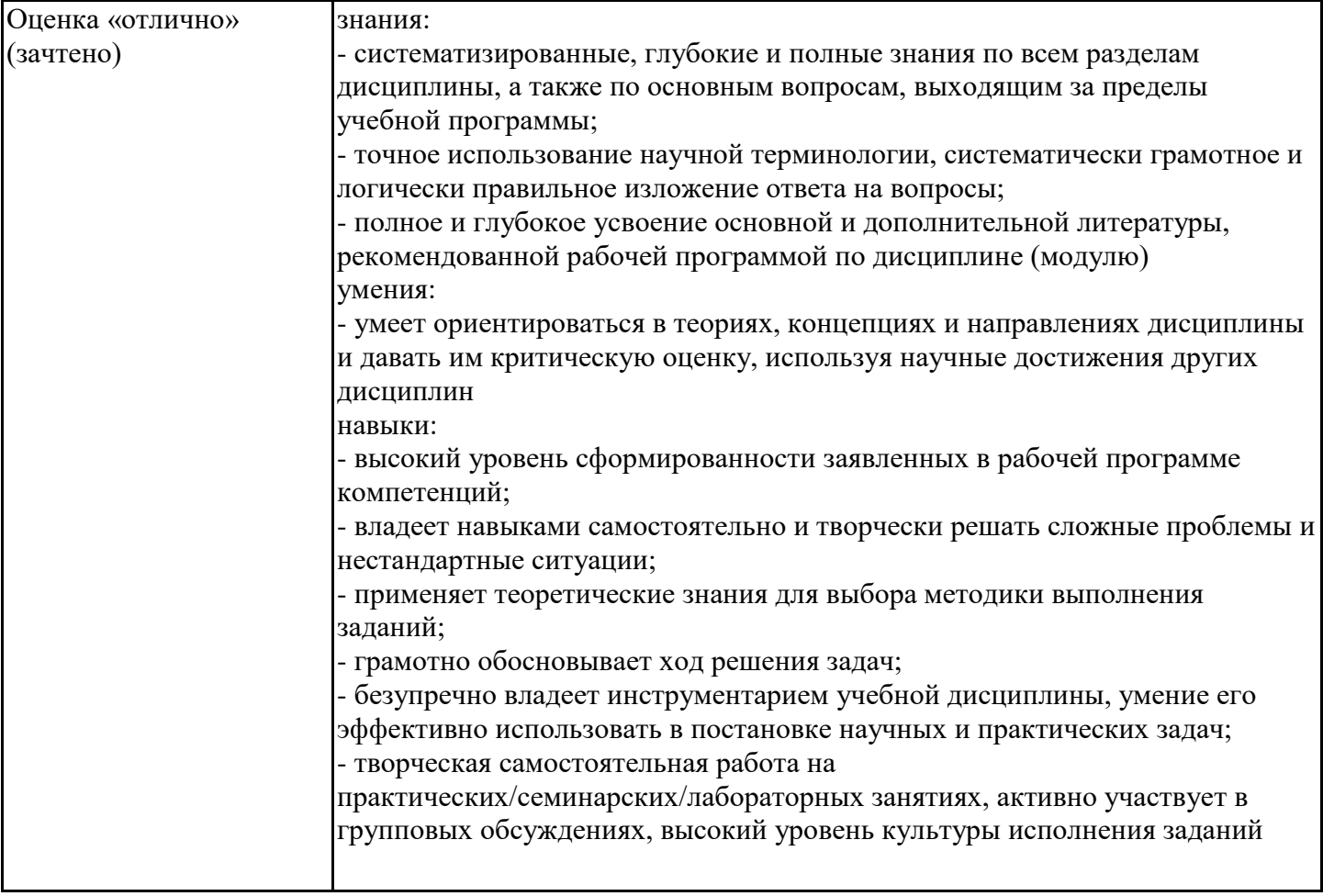

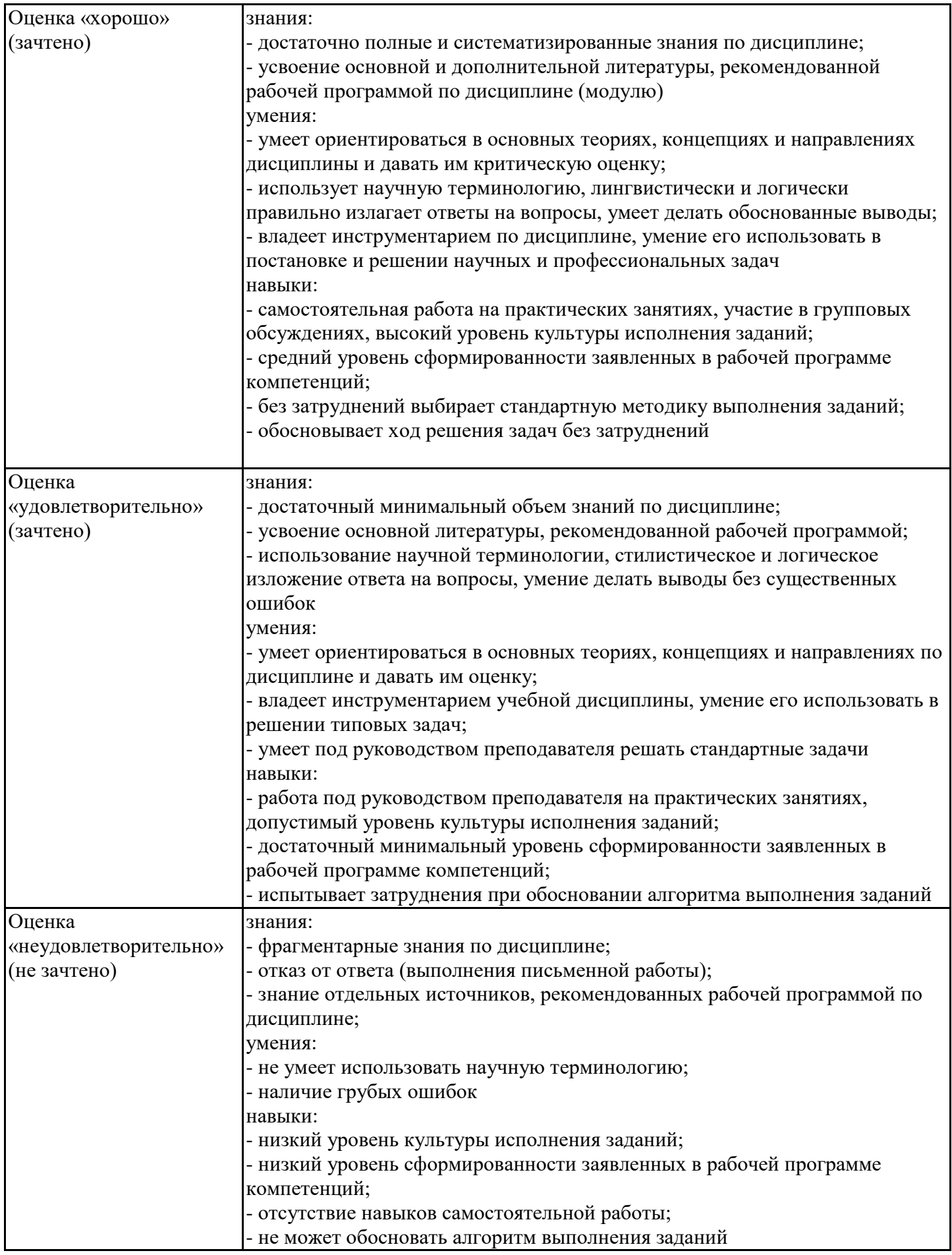

7.4. Теоретические вопросы и практические задания для проведения промежуточной аттестации обучающихся, необходимые для оценки знаний, умений и навыков и (или) опыта профессиональной деятельности, характеризующих этапы формирования компетенций в процессе освоения образовательной программы

7.4.1. Теоретические вопросы для проведения промежуточной аттестации обучающихся

1. Примеры программных комплексов по расчету НДС и устойчивости плоских и пространственных конструкций, их краткая характеристика и возможности.

2. Концепция МКЭ.

3. Конструктивные схемы зданий, обеспечение пространственной жесткости.

4. Типы расчетных схем.

5. Основные конструктивные элементы зданий, их краткая характеристика.

6. Классификация строительных конструкций по геометрическому признаку.

7. Понятие о степенях свободы. Выбор типа схемы в ПК SCAD/ ПК Лира-САПР.

8. ПК SCAD: назначение, возможности, компоненты.

9. ПК Лира-САПР: назначение, возможности, структура.

10. Моделирование расчетной схемы в ПК SCAD. Порядок работы.

11. Сборка сложной расчётной модели из нескольких простых моделей в ПК SCAD. Порядок работы.

12. Моделирование расчетной схемы в ПК Лира-САПР. Порядок работы.

13. Понятие жесткости. Назначение материала и сечения элементам схемы в ПК SCAD/ ПК Лира-САПР.

- 14. Понятие связей в узлах. Назначение связей в узлах схемы в ПК SCAD/ ПК Лира-САПР.
- 15. Ввод шарниров в узлах элементов в ПК SCAD/ ПК Лира-САПР.

16. Классификация нагрузок в зависимости от продолжительности их действия.

17. Классификация нагрузок в зависимости от способа их приложения. Задание нагрузок различного вида в ПК SCAD/ ПК Лира-САПР.

- 18. Расчетное и нормативное значение нагрузки. Коэффициент надежности по нагрузке.
- 19. Понятие загружения. Формирование загружений в ПК SCAD/ ПК Лира-САПР.
- 20. Определение климатических нагрузок в ПК SCAD.
- 21. Расчет собственного веса многослойной конструкции в ПК SCAD.
- 22. Расчет конструкций по предельным состояниям 1 и 2 групп.
- 23. Виды представления результатов расчета в ПК SCAD/ ПК Лира-САПР.
- 24. Анализ перемещений.
- 25. Анализ усилий.

26. Конструирование металлических конструкций. Подбор и оптимизация профилей металлопроката в ПК SCAD/ ПК Лира-САПР.

- 27. Конструирование металлических конструкций. Коэффициент использования сечения.
- 28. Конструирование ж/б конструкций в ПК SCAD/ ПК Лира-САПР.
- 29. Особенности армирования колонн, балок, пластин.

30. Форматы передачи данных при импорте информационных моделей в ПК SCAD/ ПК Лира-

САПР.

7.4.2. Практические задания для проведения промежуточной аттестации обучающихся

Практические задания для проведения промежуточной аттестации обучающихся (для проверки сформированности индикатора достижения компетенции ОПК-2.4, ОПК-2.5) см. приложение

7.4.3. Примерные темы курсовой работы (проекта) (при наличии)

Тема курсовой работы (проекта) - «Расчет и конструирование плоской рамы» (для проверки сформированности индикатора достижения компетенции ОПК-2.1, ОПК-2.4, ОПК-2.5). Требуется выполнить расчет и конструирование элементов плоской многоэтажной рамы, состоящей из ж/б колонн, ригелей и металлической фермы покрытия с применением программных комплексов на основе МКЭ (ПК SCAD и Лира-САПР). Сравнить результаты расчета задачи в двух ПК.

7.5. Методические материалы, определяющие процедуры оценивания знаний, умений, навыков и (или) опыта профессиональной деятельности, характеризующие этапы формирования компетенций

Процедура проведения промежуточной аттестации и текущего контроля успеваемости

регламентируется локальным нормативным актом, определяющим порядок организации и проведения текущего контроля успеваемости и промежуточной аттестации обучающихся.

Процедура оценивания, формирования компетенций при проведении текущего контроля приведена в п. 7.2.

Типовые контрольные задания и иные материалы текущего контроля приведены в п. 7.3.

Промежуточная аттестация по дисциплине проводится в форме зачета с оценкой (7 семестр).

Зачет с оценкой выставляется по результатам выполнения практических работ и курсового проекта (работы).

7.6. Критерии оценивания сформированности компетенций при проведении промежуточной аттестации

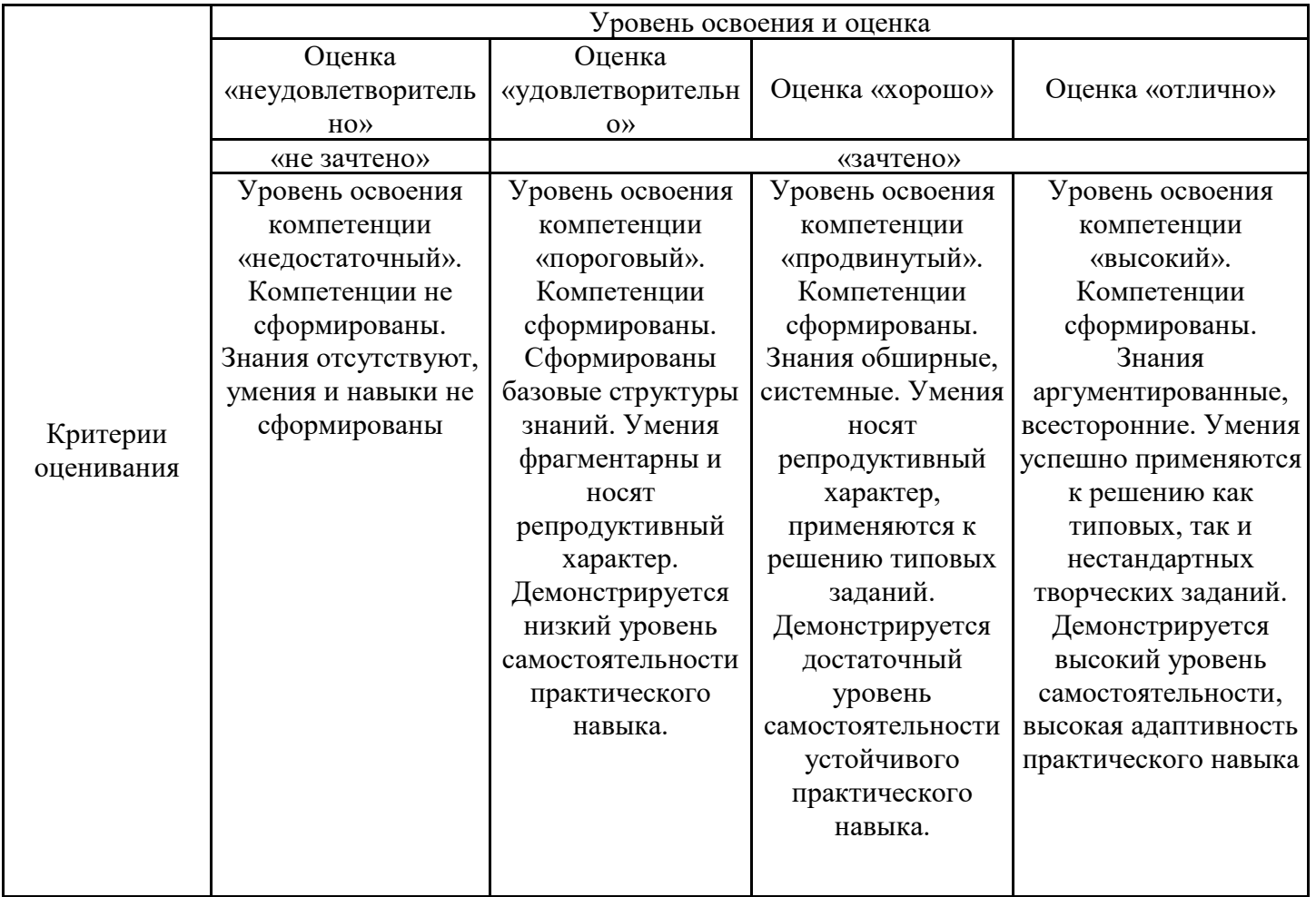

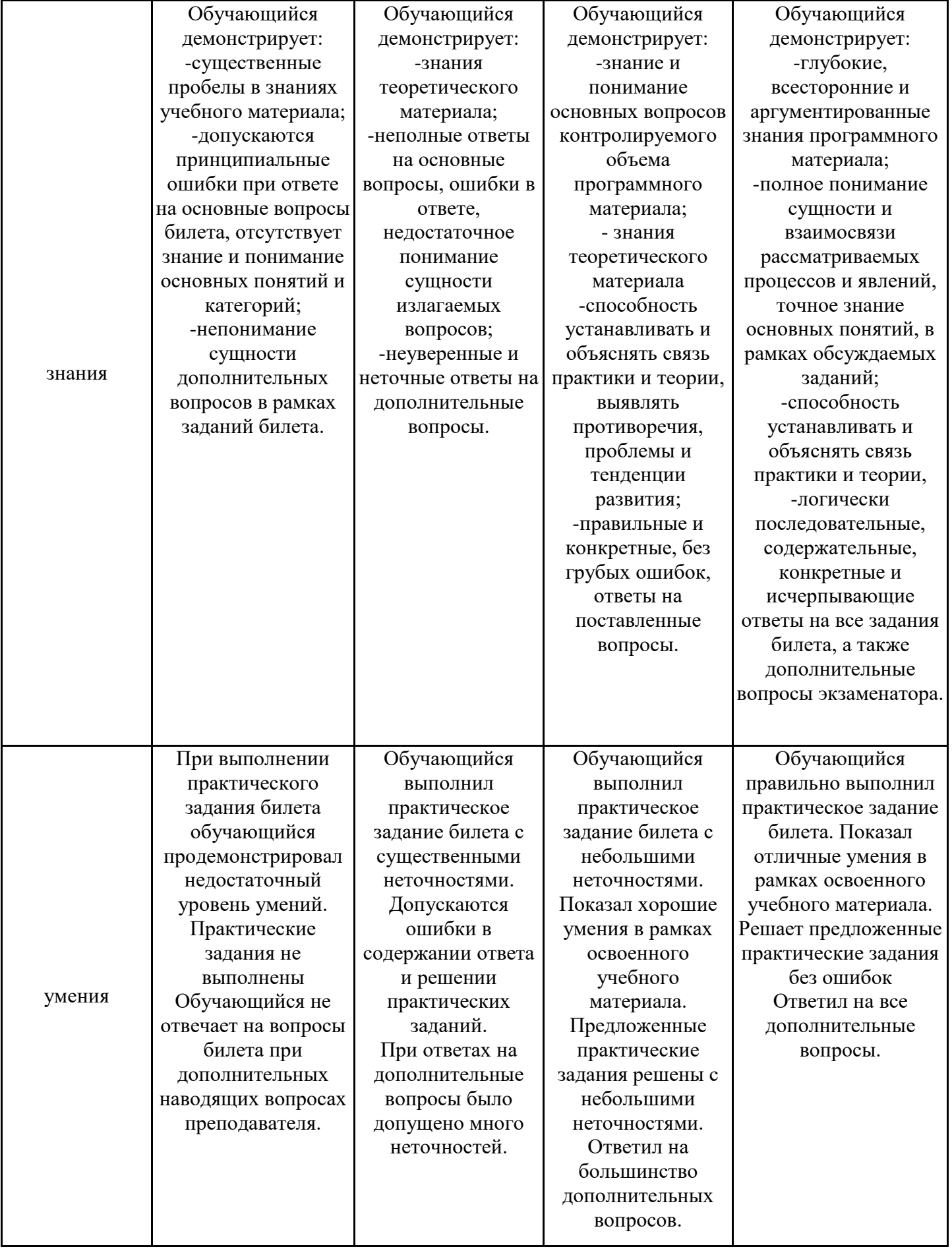

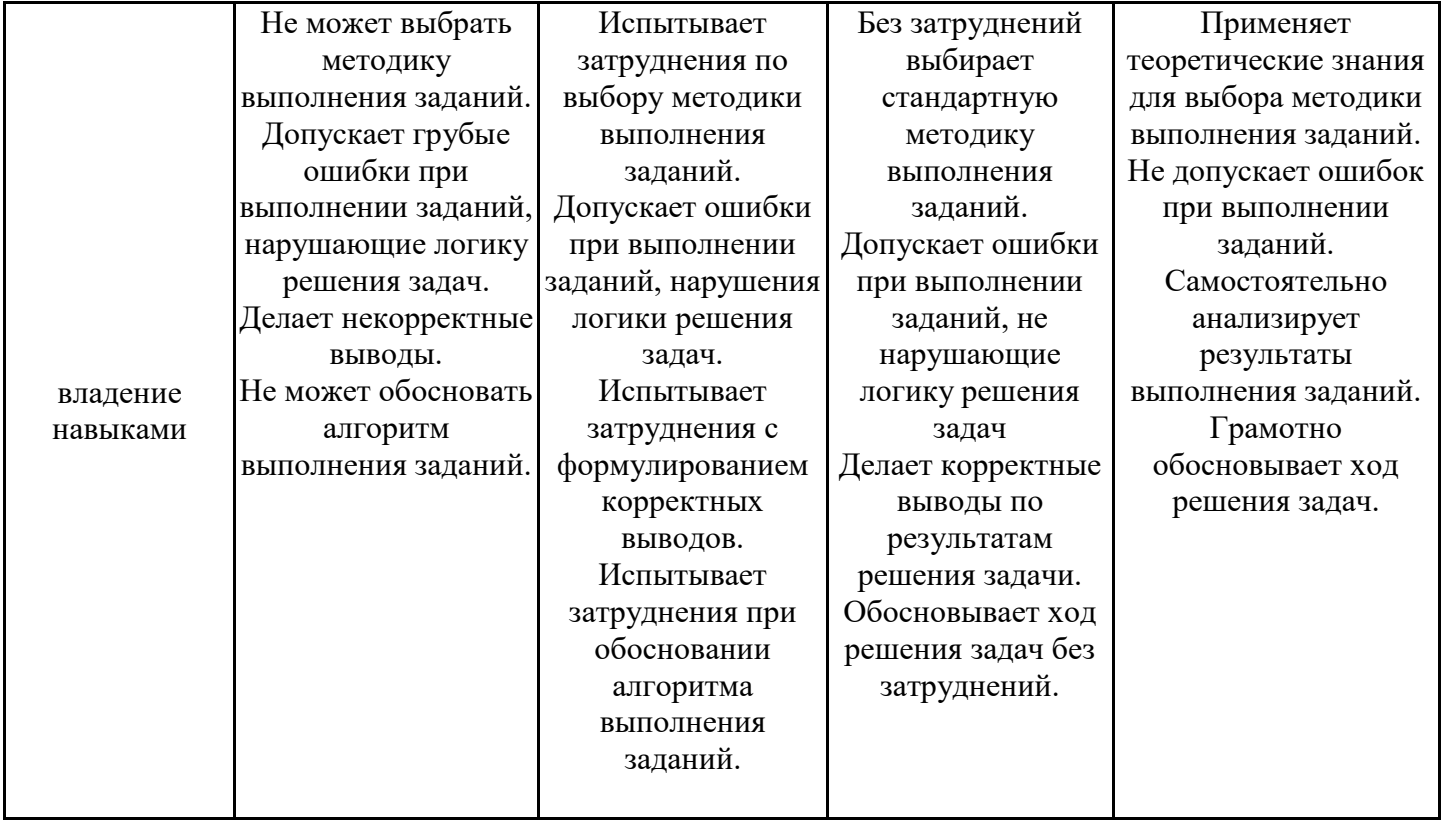

Оценка по дисциплине зависит от уровня сформированности компетенций, закрепленных за дисциплиной, и представляет собой среднее арифметическое от выставленных оценок по отдельным результатам обучения (знания, умения, владение навыками).

Оценка «отлично»/«зачтено» выставляется, если среднее арифметическое находится в интервале от 4,5 до 5,0.

Оценка «хорошо»/«зачтено» выставляется, если среднее арифметическое находится в интервале от 3,5 до 4,4.

Оценка «удовлетворительно»/«зачтено» выставляется, если среднее арифметическое находится в интервале от 2,5 до 3,4.

Оценка «неудовлетворительно»/«не зачтено» выставляется, если среднее арифметическое находится в интервале от 0 до 2,4.

### **8. Учебно-методическое и материально-техническое обеспечение дисциплины (модуля)**

8.1. Перечень основной и дополнительной литературы, необходимой для освоения дисциплины (модуля)

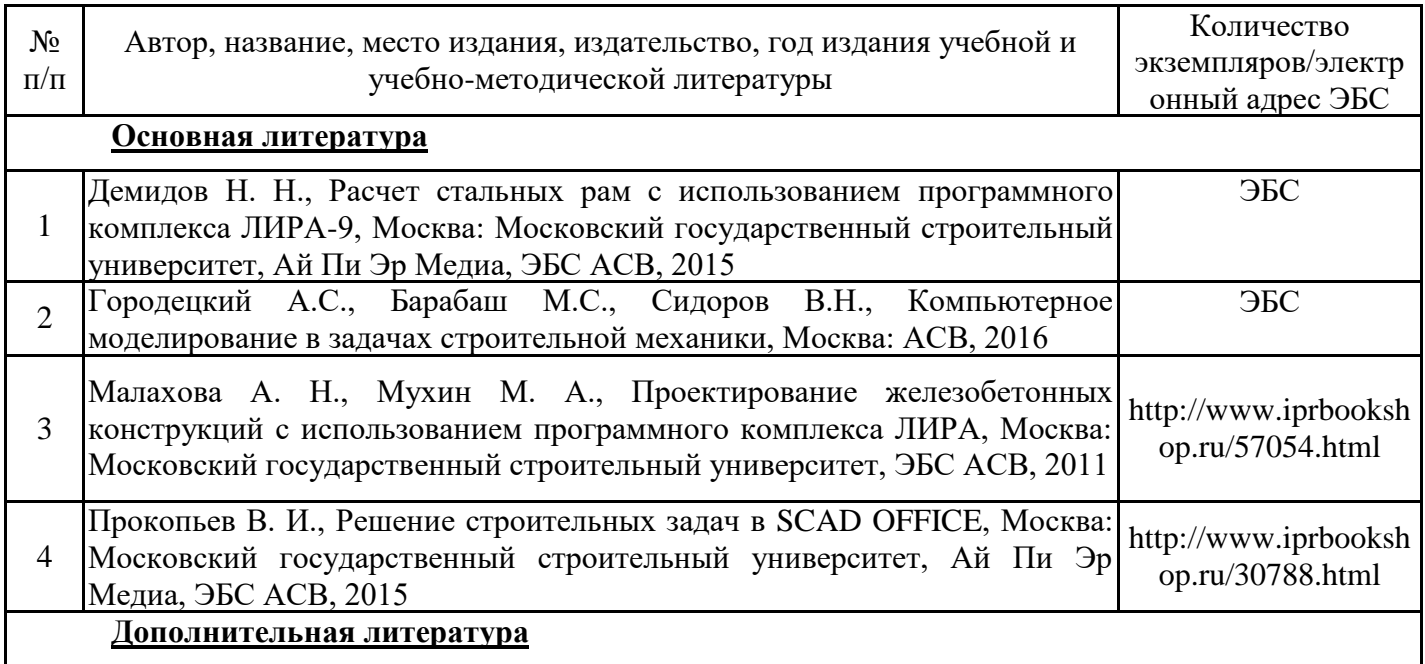

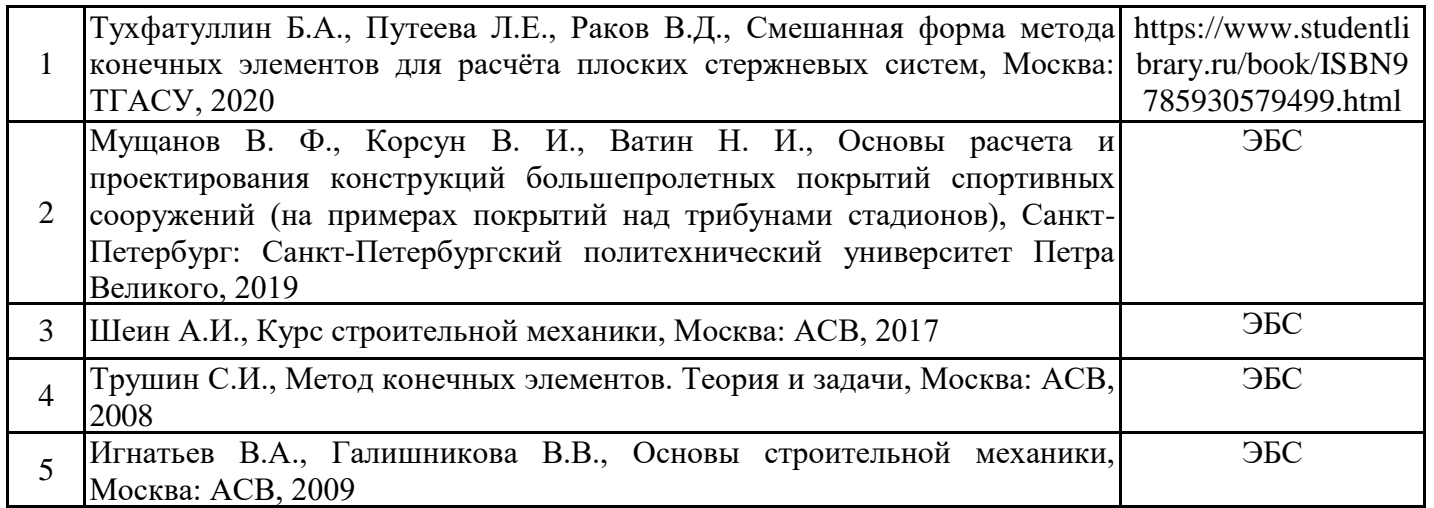

Обучающиеся из числа инвалидов и лиц с ОВЗ обеспечиваются печатными и (или) электронными образовательными ресурсами в формах, адаптированных к ограничениям их здоровья.

8.2. Перечень ресурсов информационно-телекоммуникационной сети «Интернет», необходимых для освоения дисциплины (модуля)

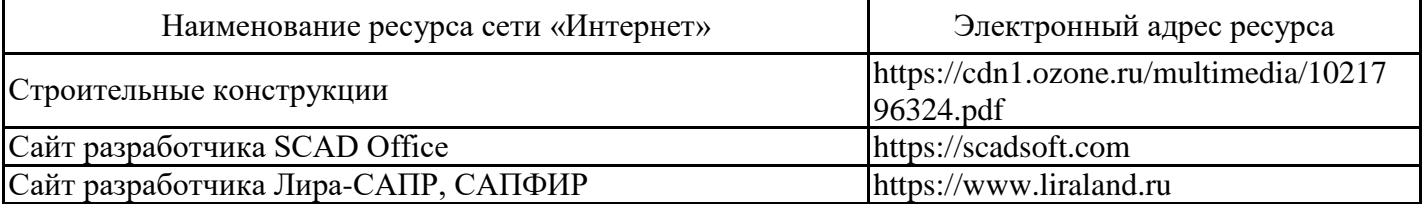

8.3. Перечень современных профессиональных баз данных и информационных справочных систем

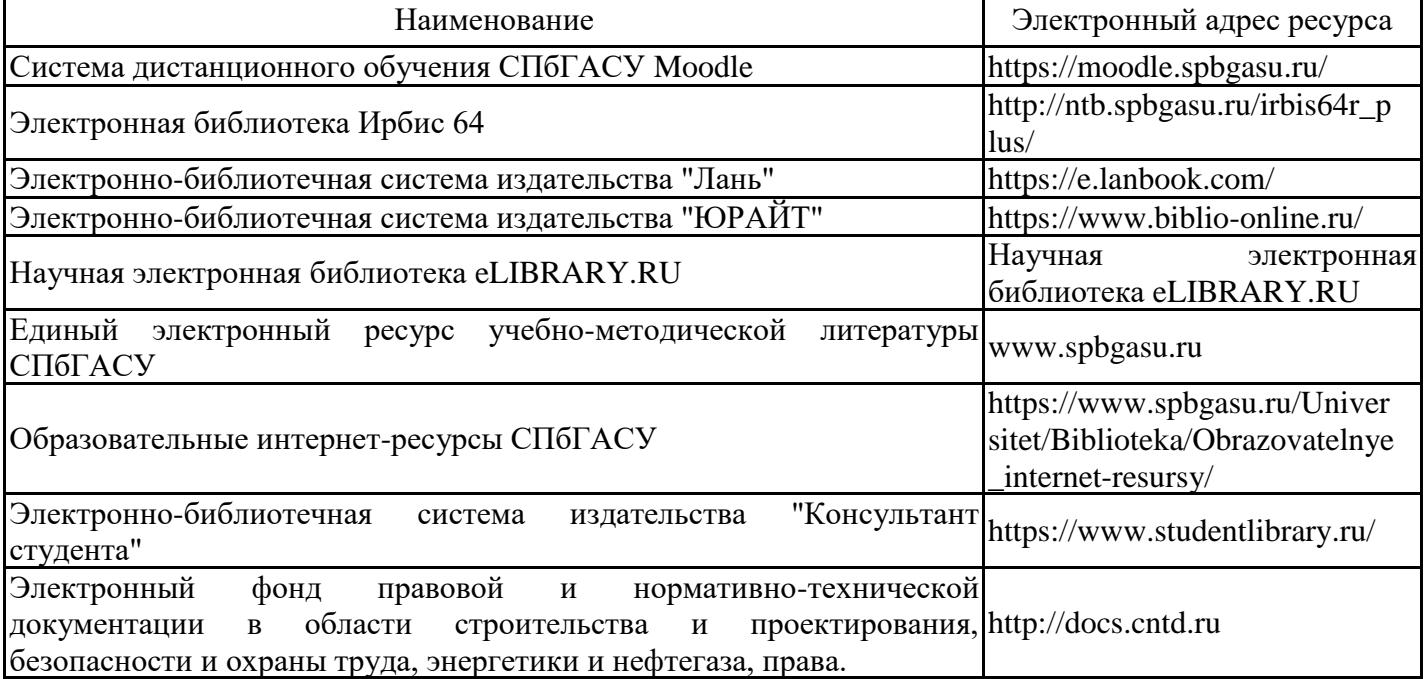

8.4. Перечень информационных технологий, используемых при осуществлении образовательного процесса по дисциплине, включая перечень лицензионного и свободно распространяемого программного обеспечения

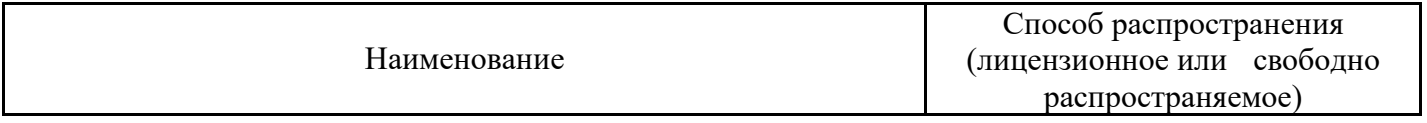

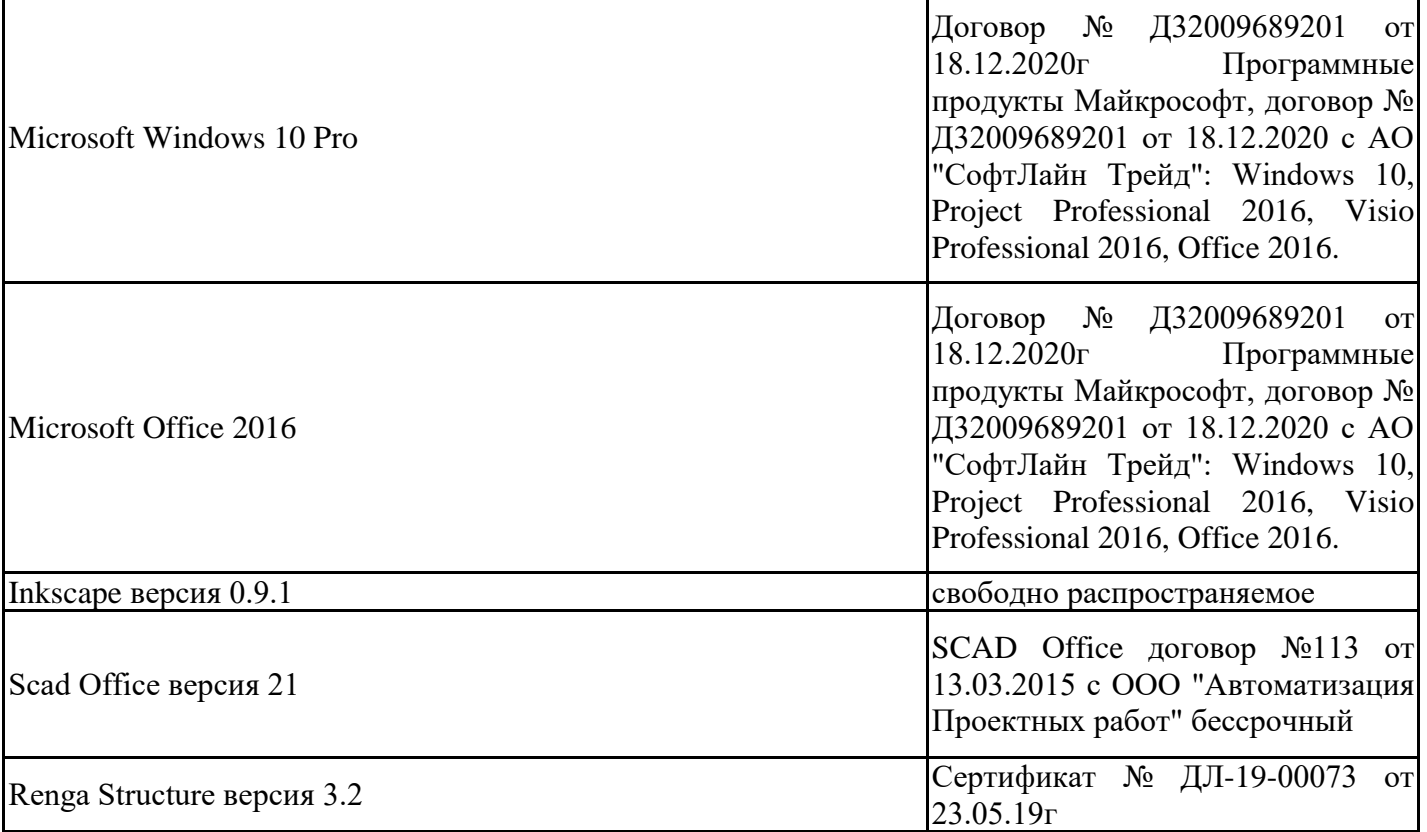

8.5. Материально-техническое обеспечение дисциплины Сведения об оснащенности учебных аудиторий и помещений для самостоятельной работы

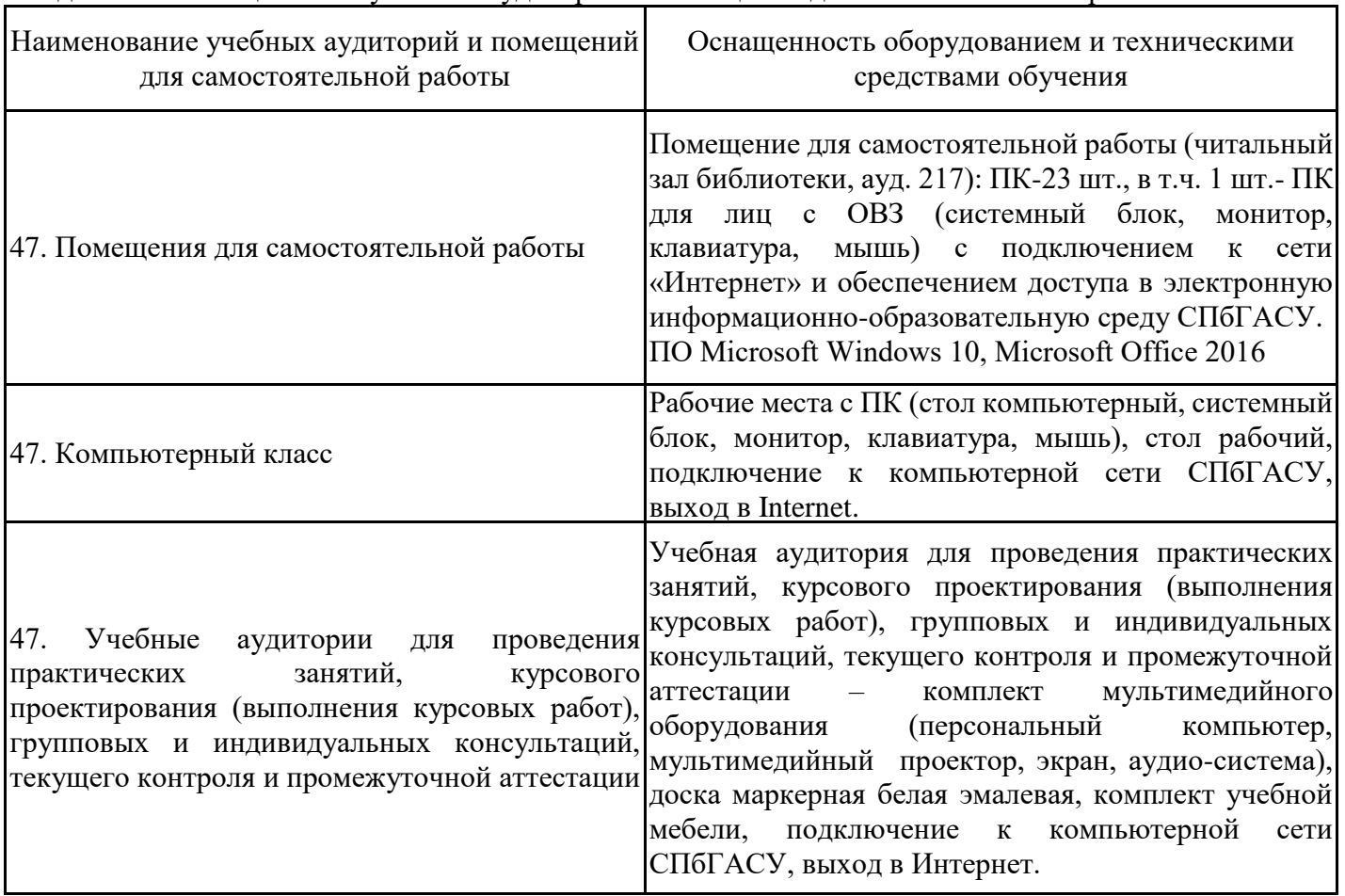

Для инвалидов и лиц с ОВЗ обеспечиваются специальные условия для получения образования в соответствии с требованиями нормативно-правовых документов.